## **GRAPHS AND STATISTICS: Normal Distributions – 100%**

**www.jmap.org**

The question may require you to determine the percent of a normal distribution within a given interval. The question may be in terms of probability instead of percent.

The scores on a collegiate mathematics readiness assessment are approximately normally distributed with a mean of 680 and a standard deviation of 120.

Determine the percentage of scores between 690 and 900, to the nearest percent.

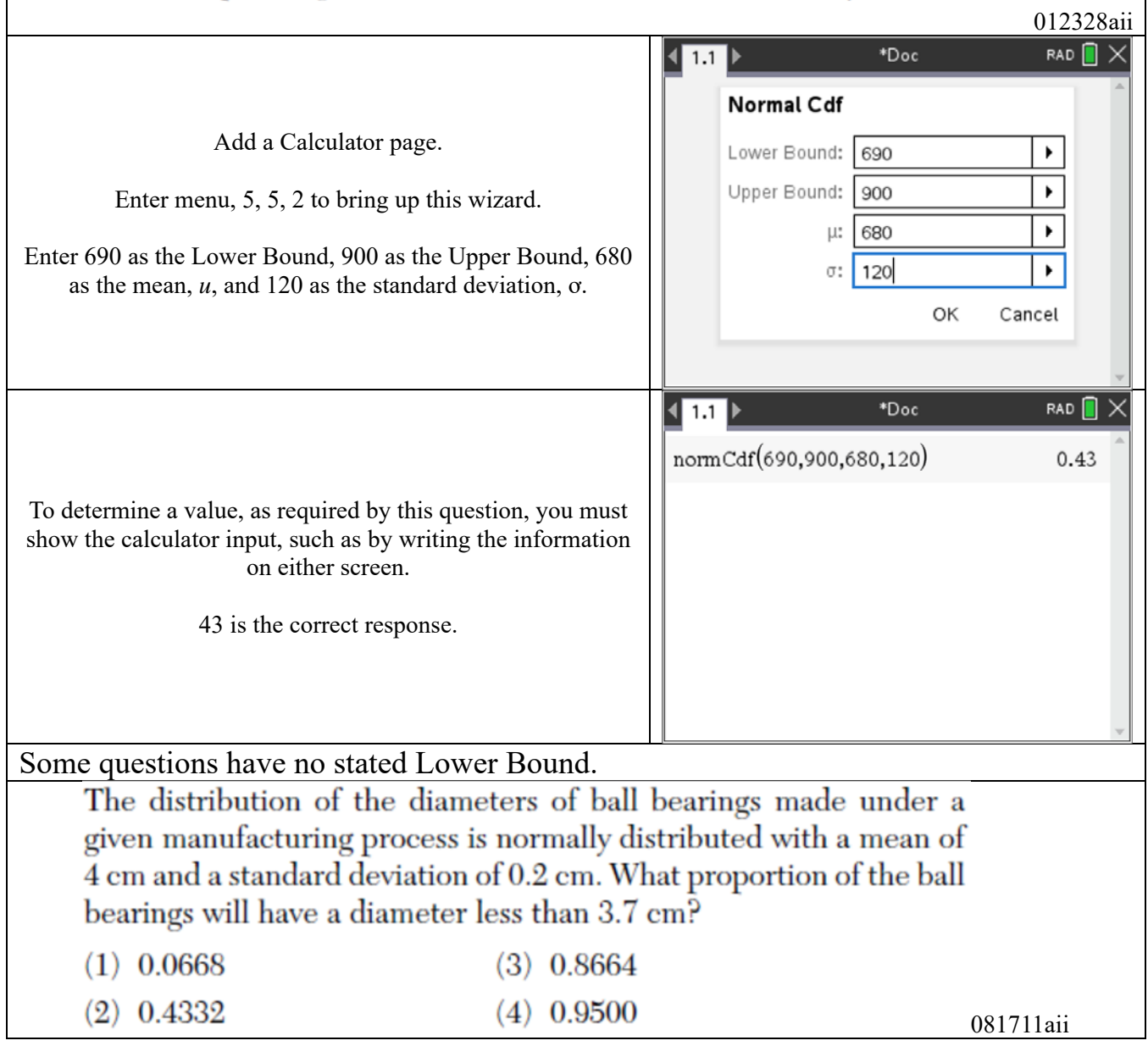

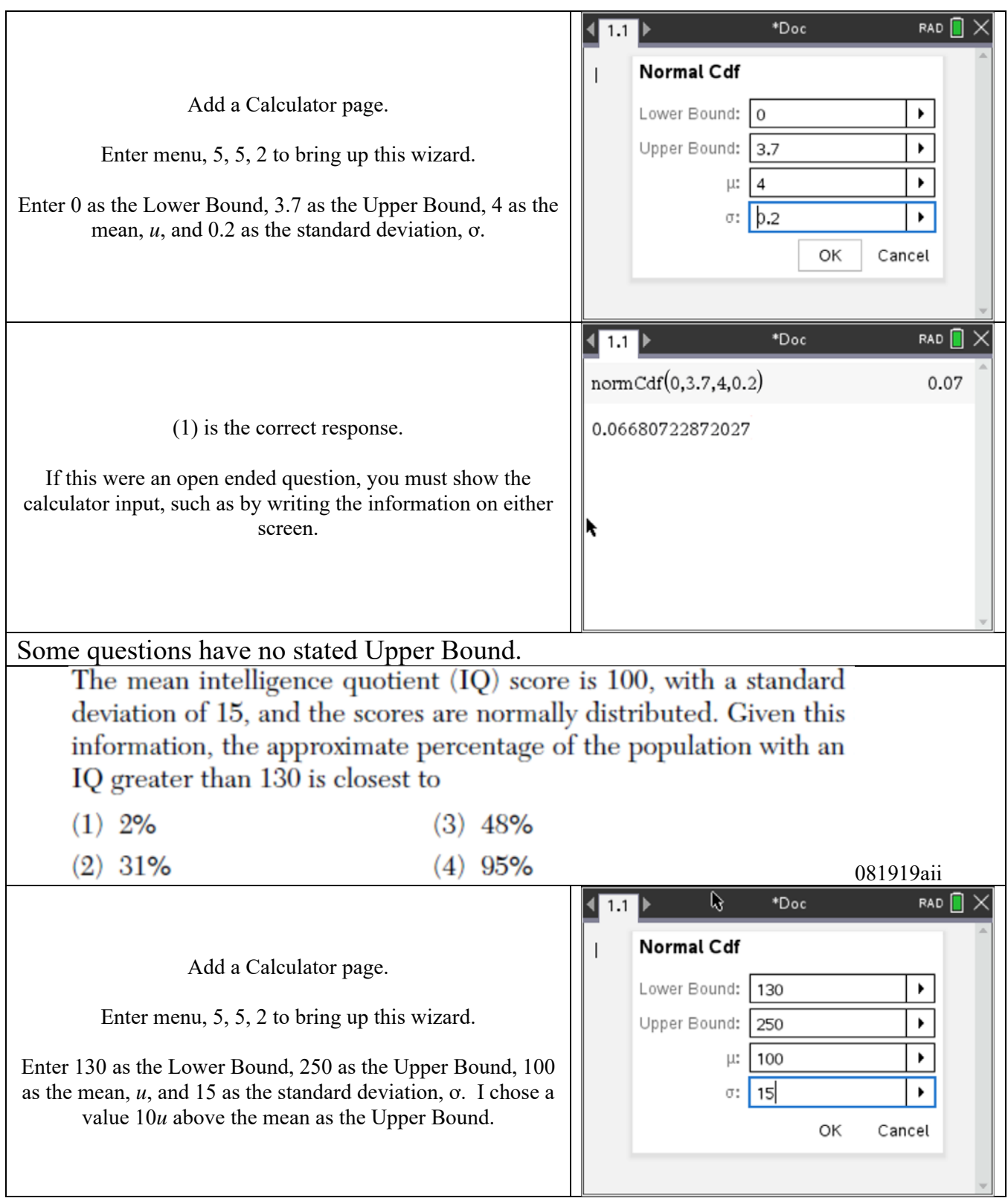

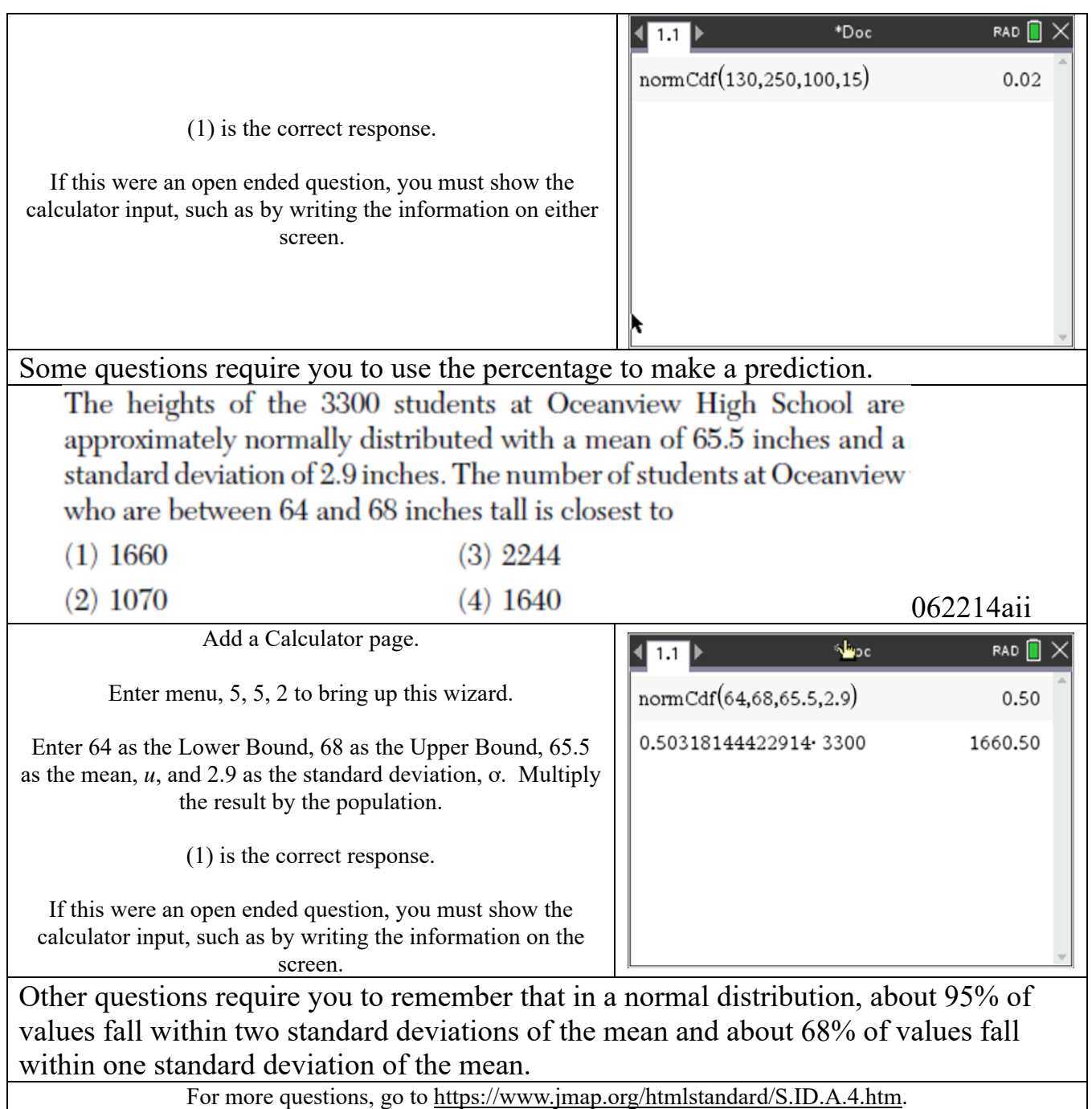